# Voltage signals on the terminations of an HTS magnet modelled in A-T formulation

F. Gömöry, M. Solovyov Institute of Electrical Engineering, Slovak Academy of Sciences, Bratislava, Slovakia

Voltage signals on the terminations of an HTS magnet modelled in A-T formulation Voltage Signals on the terminations of an HTS magnet modelled in A-T formulation Voltage Signals and 2024, Bad Zurzach, Switzerland

Research focus of our group: Electromagnetic behaviour of devices from CC tapes *mainly AC loss*

Methodology: Modelling and experimental verification *using electric masurements*

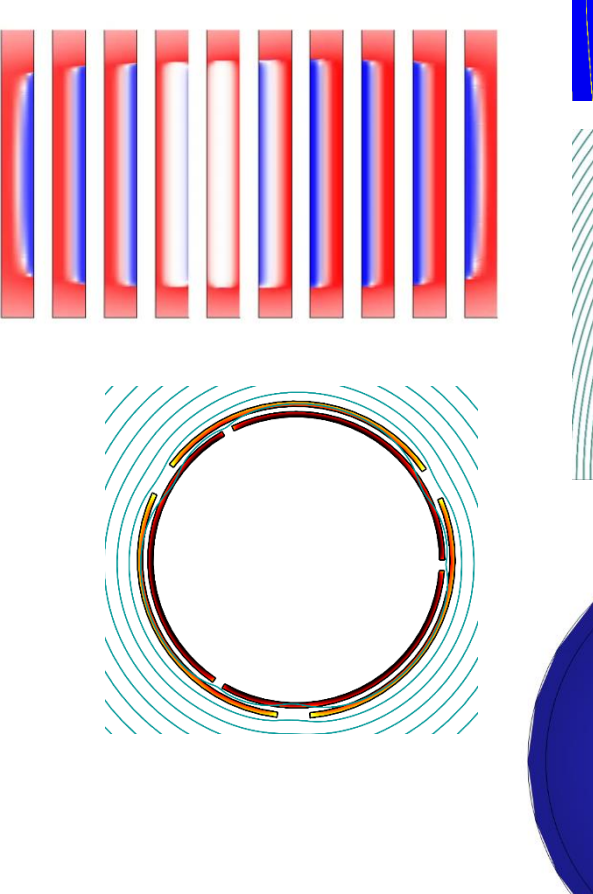

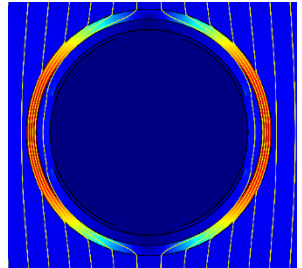

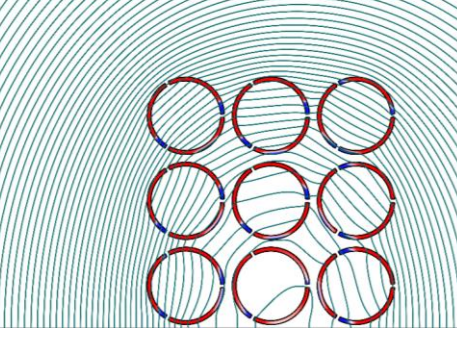

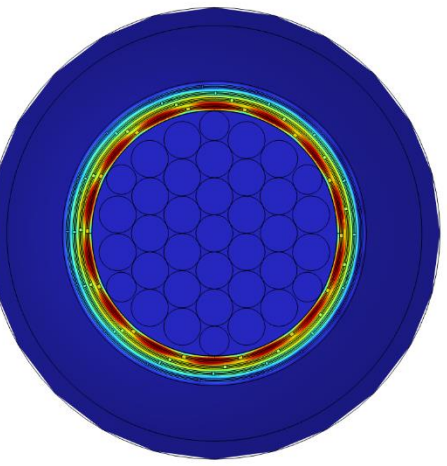

Voltage signals on the terminations of an HTS magnet modelled in A-T formulation Voltage Signals on the terminations of an HTS magnet modelled in A-T formulation Voltage Signals and 2024, Bad Zurzach, Switzerland

# **Outline**

- Introduction
- Inspiration
- Novelty
- Application

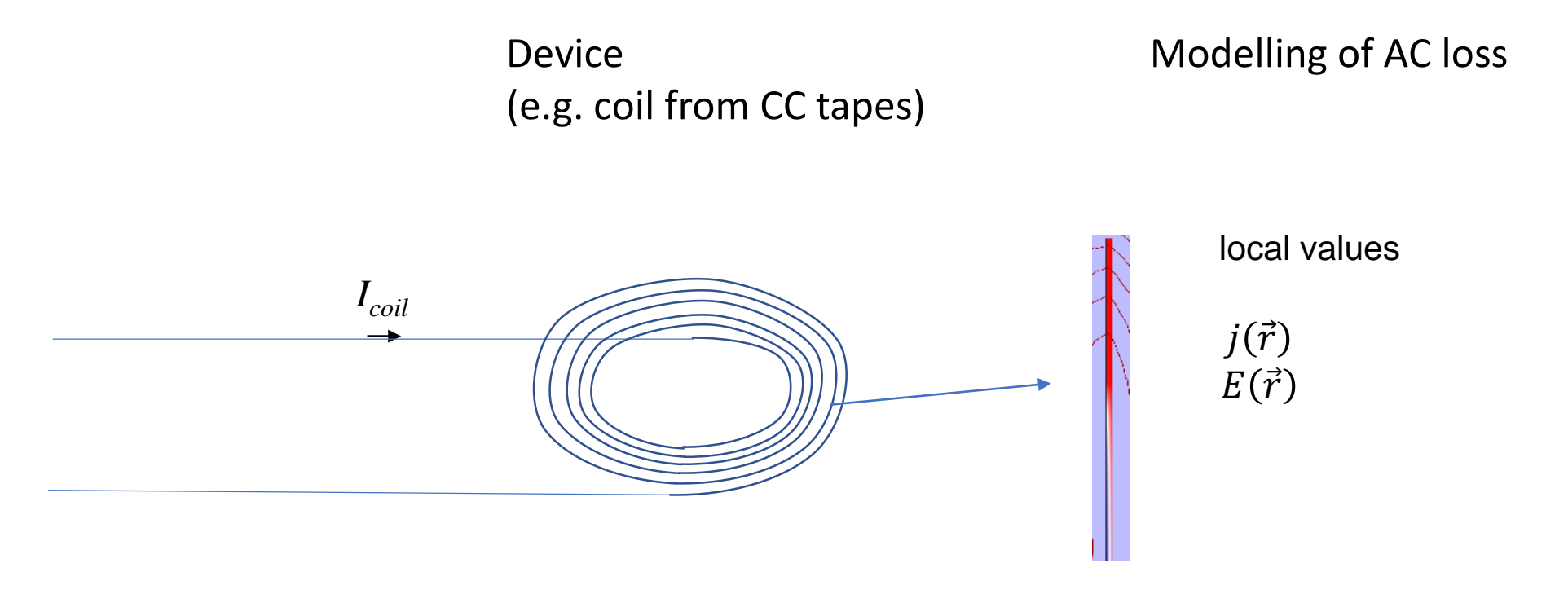

$$
Q_{model} = \int\limits_{T}^{2T} dt \int\limits_{V} j(\vec{r}) E(\vec{r}) dV
$$

### Introduction

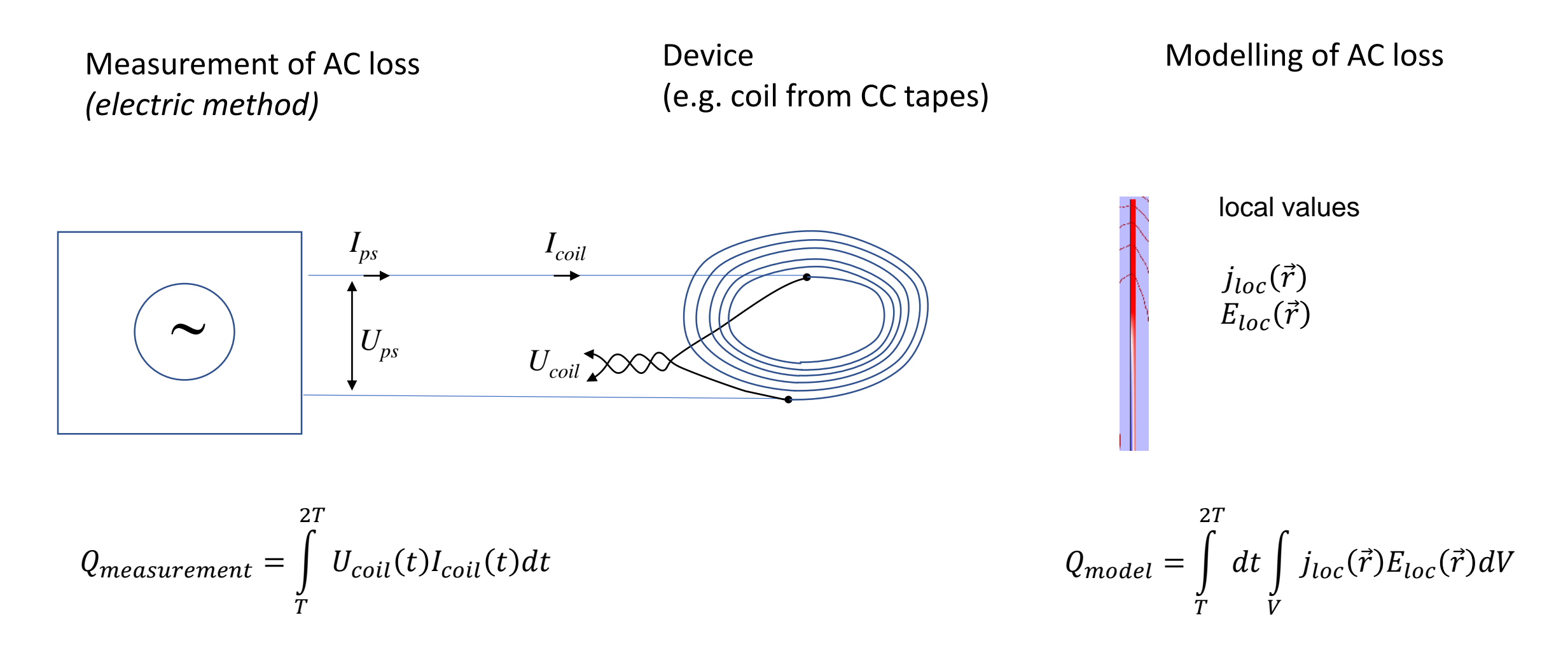

derivation of  $U_{coil}$  in modelling of AC loss  $\rightarrow$  better comparison with experiment

Example of using macroscopic quantities derived from numerical model – transport AC loss in CC tape

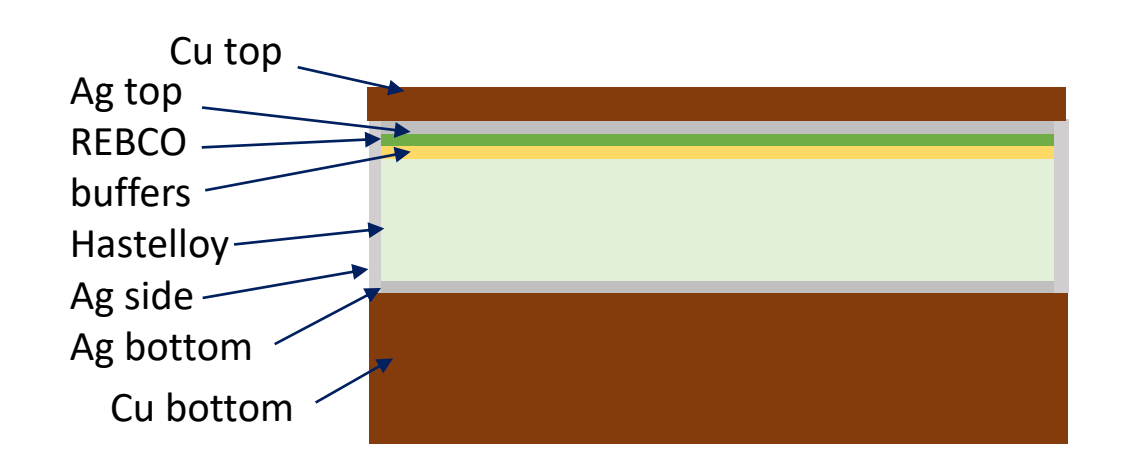

A- $\varphi$  formulation in 2D  $\nabla^2 A = \mu_0 j_{loc}$  $j_{loc} = j_{loc}(E_{loc})$ 

superconductor:

$$
_{loc}=j_{c}\left( \frac{E_{loc}}{E_{c}}\right) ^{\frac{1}{n}}
$$

$$
j_{loc} = j_c \tanh\left(\frac{E_{loc}}{E_c}\right)
$$

$$
metals: \t j_{loc} = \sigma_{metal} E_{loc}
$$

Example of using macroscopic quantities derived from numerical model – transport AC loss in CC tape

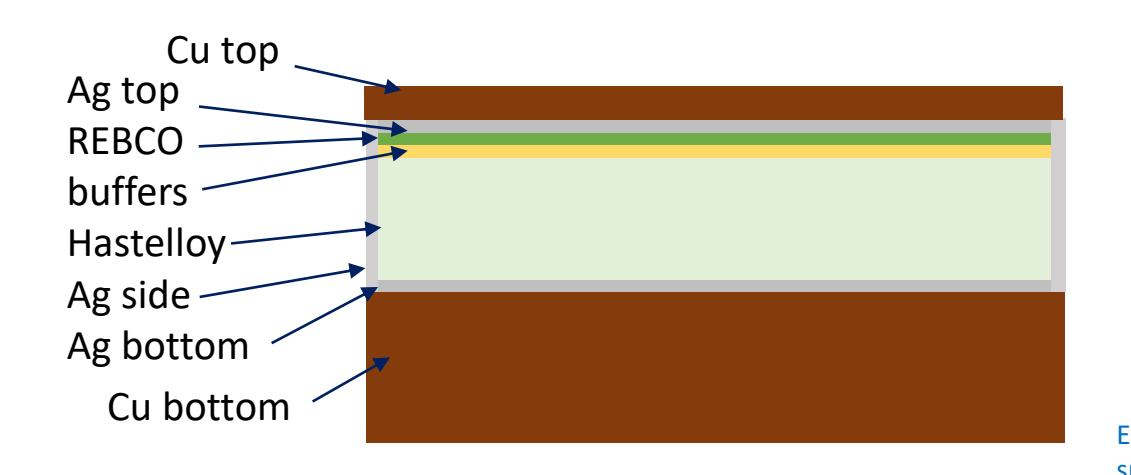

A- $\varphi$  formulation in 2D  $\nabla^2 A = \mu_0 j_{loc}$  $j_{loc} = j_{loc}(E_{loc})$  $E_{loc} = \partial A$  $\frac{\partial \mathbf{L}}{\partial t} - \nabla \varphi$  $\overline{1}$  $\mathcal{S}_{0}^{(n)}$  $j_{loc}dS = I_{ac}$ E. Pardo and F. Grilli, F.: Electromagnetic modeling of superconductors. In Numerical modeling of superconducting applications, World Sci Publ. Co. Pte. Ltd., 2023, Chapter 1.1.3

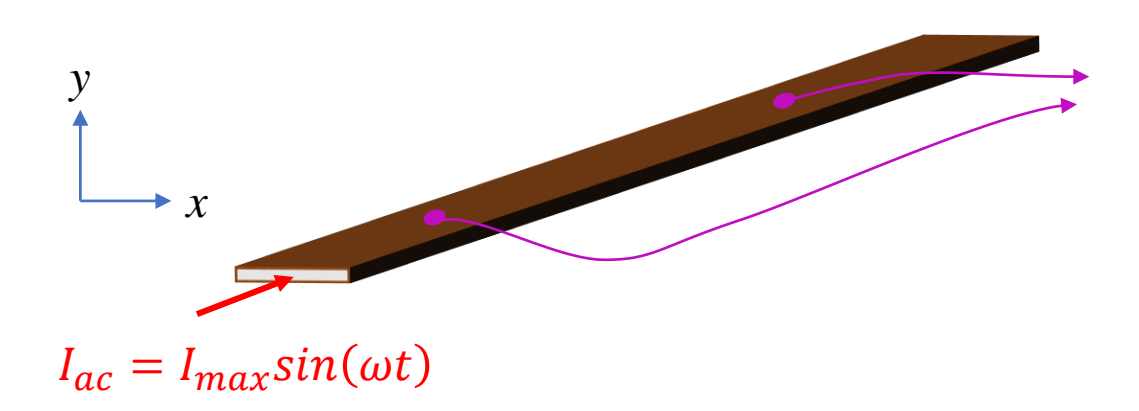

macroscopic (measurable) quantity:

electric field intensity:  $E_{\varphi} = -\nabla \varphi$ 

Example of using macroscopic quantities derived from numerical model – transport AC loss in CC tape

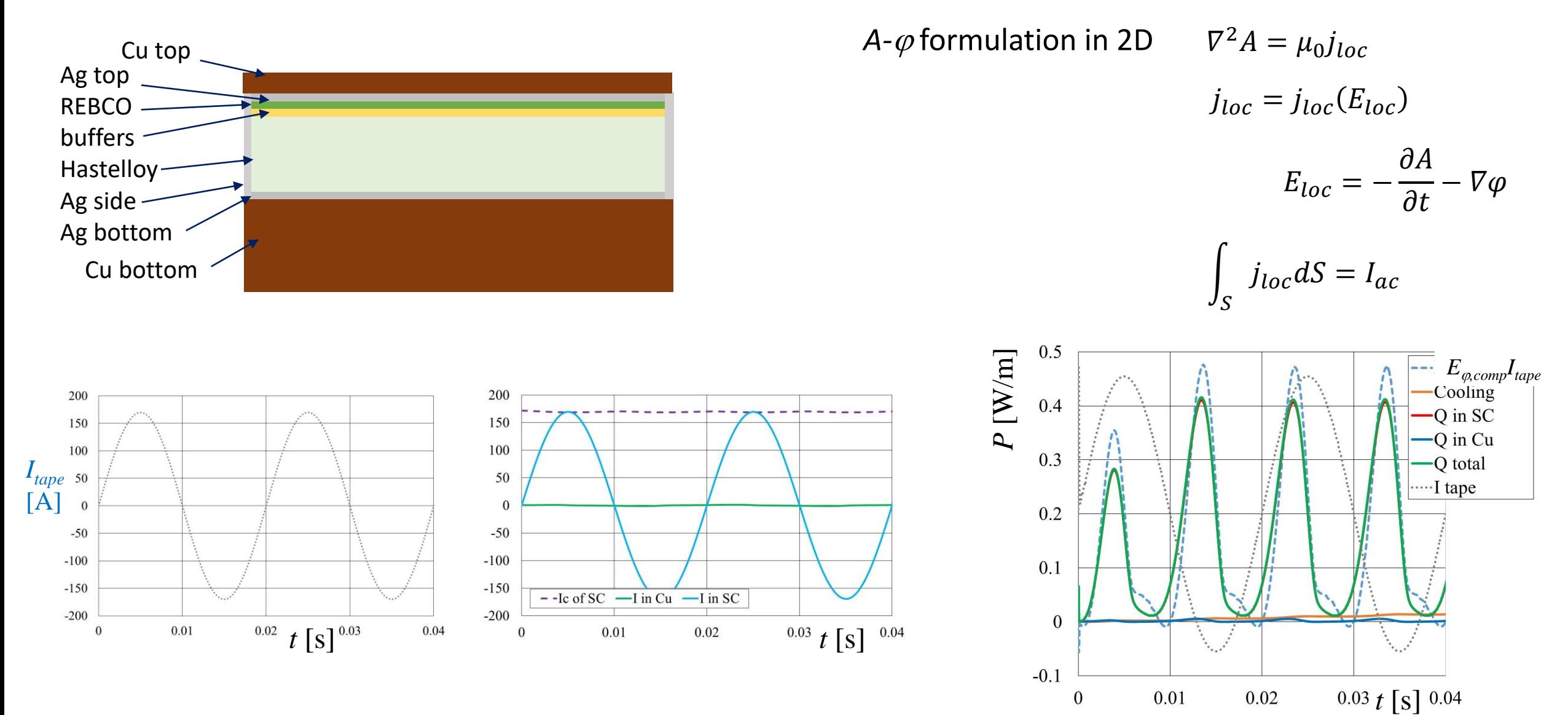

### Voltage signals on the terminations of an HTS magnet modelled in A-T formulation Voltage Signals on the terminations of an HTS magnet modelled in A-T formulation Voltage 3024 Modelling Workshop/ 10-13 June 2024, Bad Zurzac

Example of using macroscopic quantities derived from numerical model – transport AC loss in CC tape

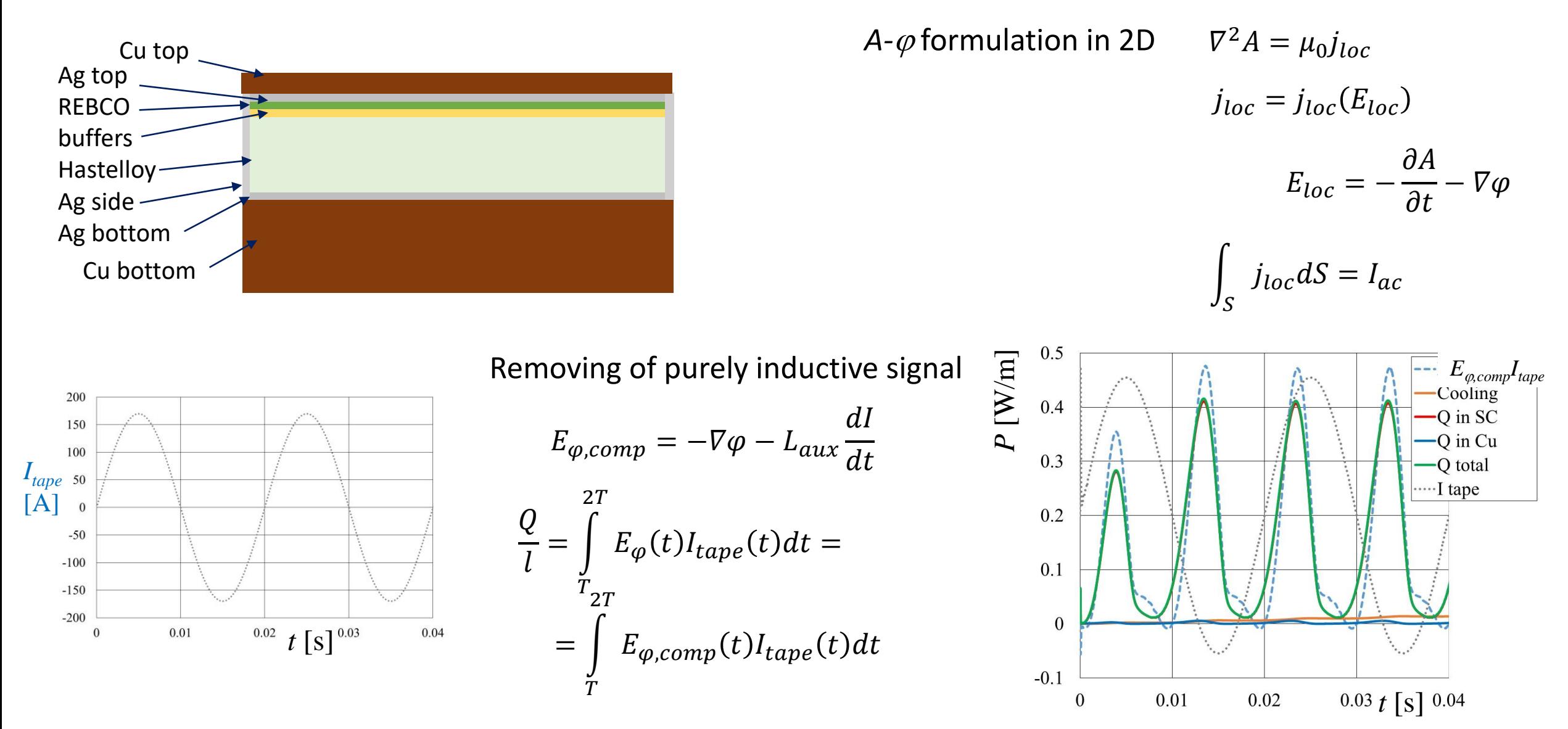

Example of using macroscopic quantities derived from numerical model – transport AC loss in CC tape

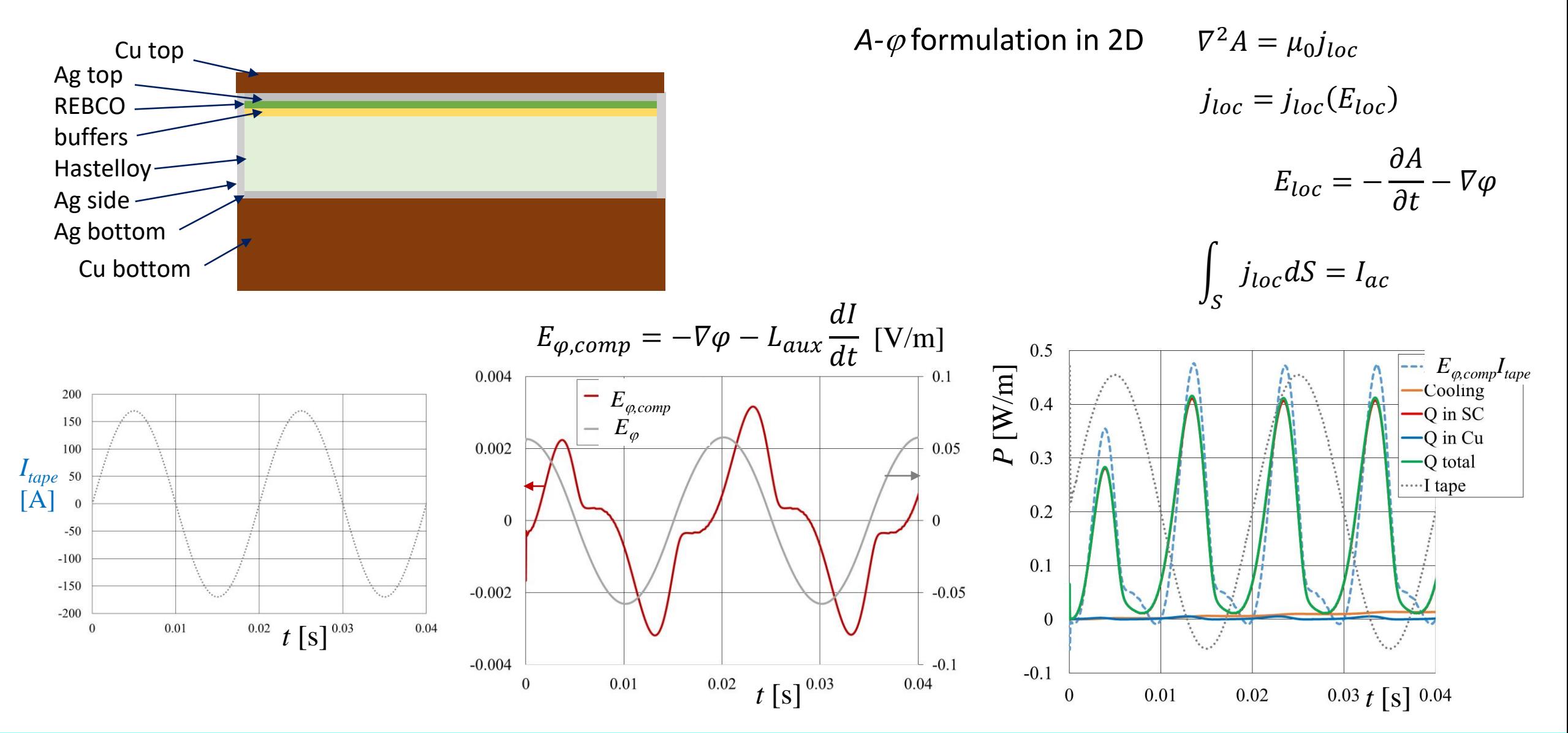

Example of using macroscopic quantities derived from numerical model – transport AC loss in CC tape

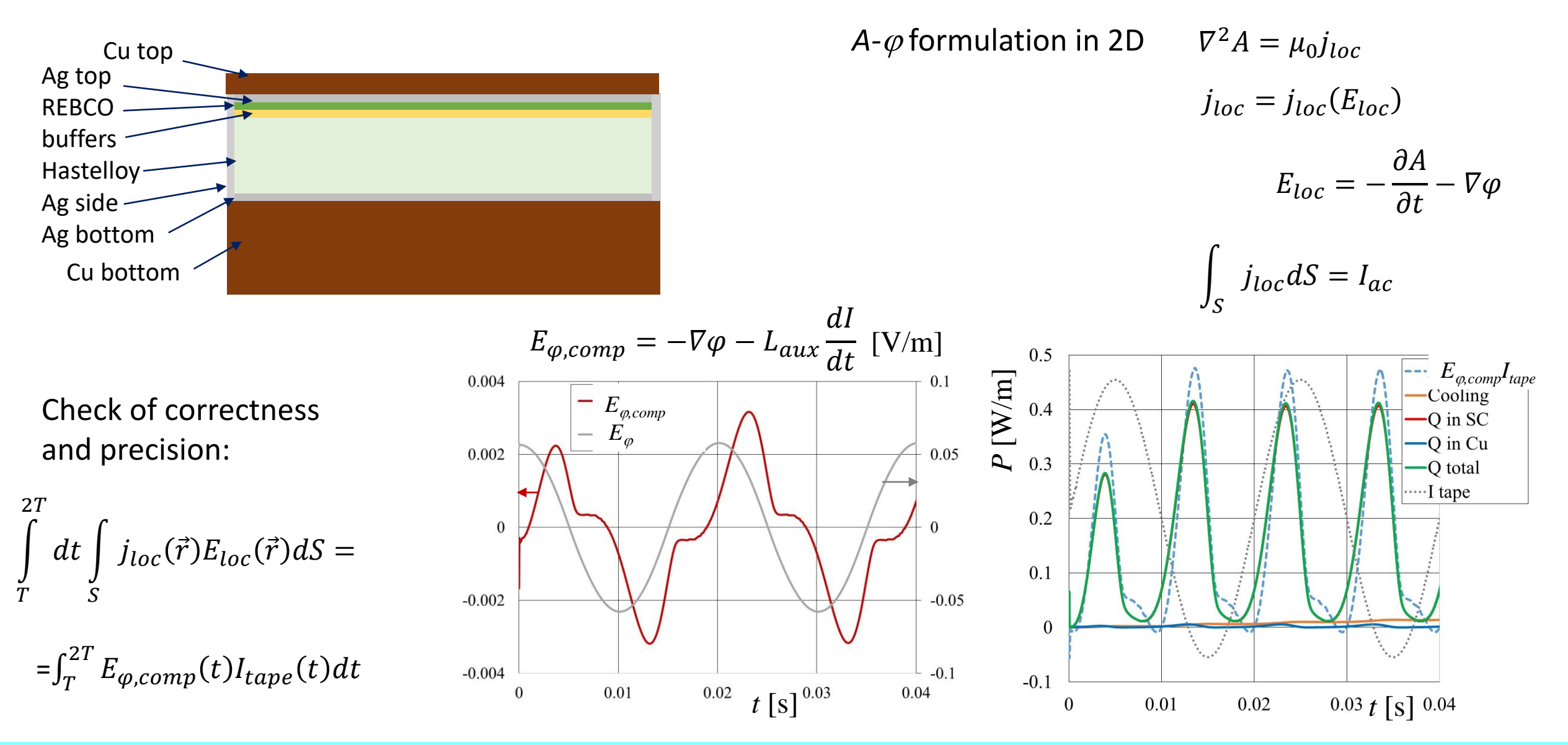

### Inspiration – *T-A* formulation

 $N = 10$  turns, superconductor  $w_{SC} = 12$  mm  $\times t_{SC} = 10$  µm, Bean model with  $I_c = 800$  A,

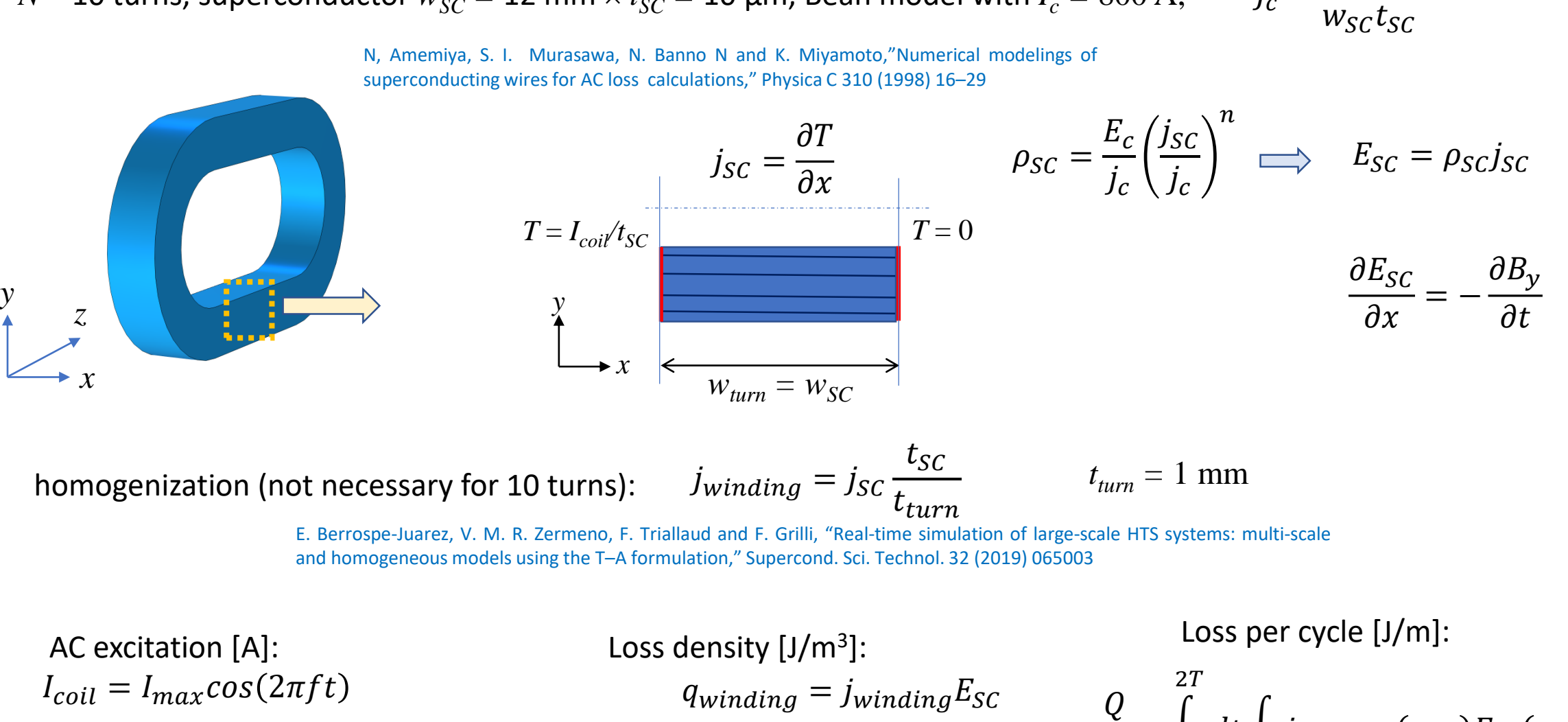

Voltage signals on the terminations of an HTS magnet modelled in A-T formulation Voltage Signals on the terminations of an HTS magnet modelled in A-T formulation Voltage 3024 Modelling Workshop/ 10-13 June 2024, Bad Zurzac

j $_{winding}(x, y)E_{\mathcal{SC}}(x, y) d\mathcal{S}$ 

 $\mathcal{I}_{\mathcal{I}}$ 

 $=$   $\vert$ 

 $\overline{T}$ 

 $dt$  |

 $\mathcal{S}_{0}^{(n)}$ 

 $j_c =$ 

 $I_c$ 

# Novelty

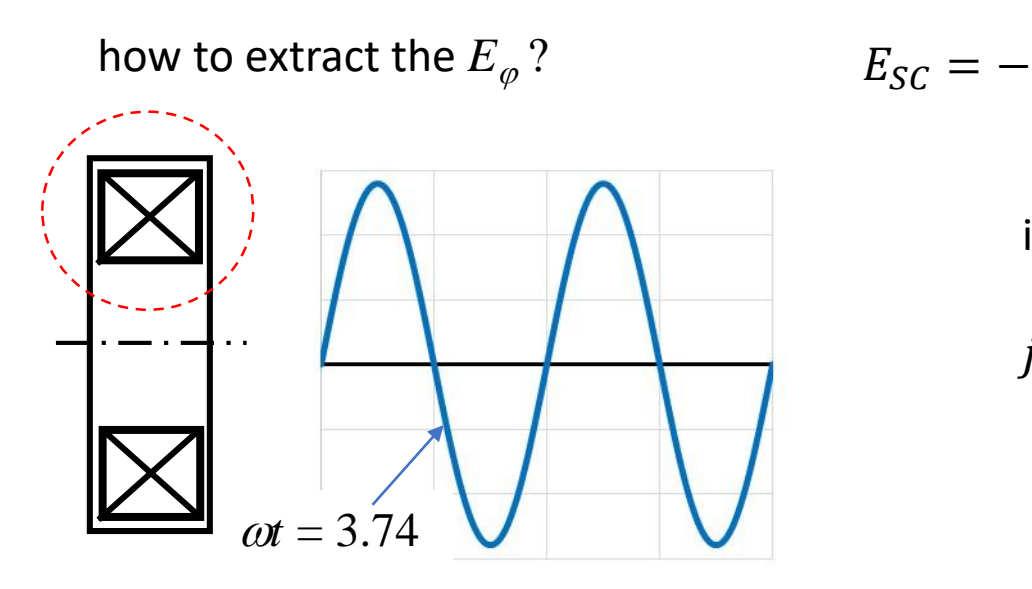

$$
E_{SC} = -\frac{\partial A}{\partial t} - \nabla \varphi \qquad -\nabla \varphi = E_{\varphi} = E_{SC} + \frac{\partial A}{\partial t}
$$

in ComsolMultiphysics, mf module:

$$
j_{SC} = \frac{\partial T}{\partial x}
$$
 set as "external current density",  $E_{SC} = \rho_{SC} j_{SC}$   

$$
\frac{\partial A}{\partial t} = -E_{z,mf}
$$
 then:  $E_{\varphi} = E_{SC} - E_{z,mf}$ 

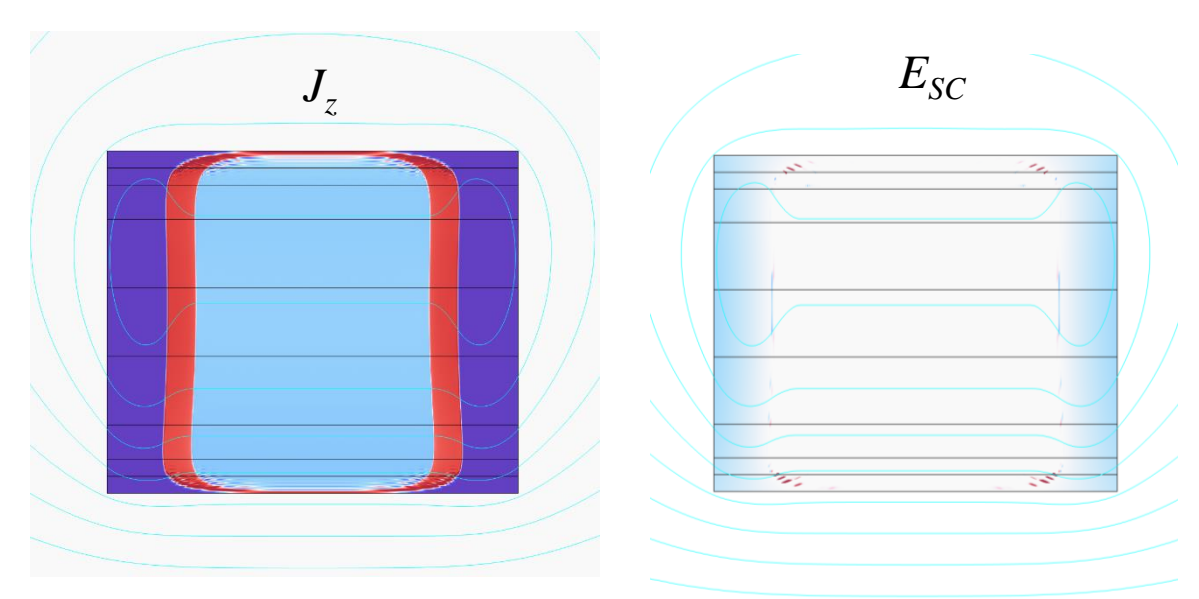

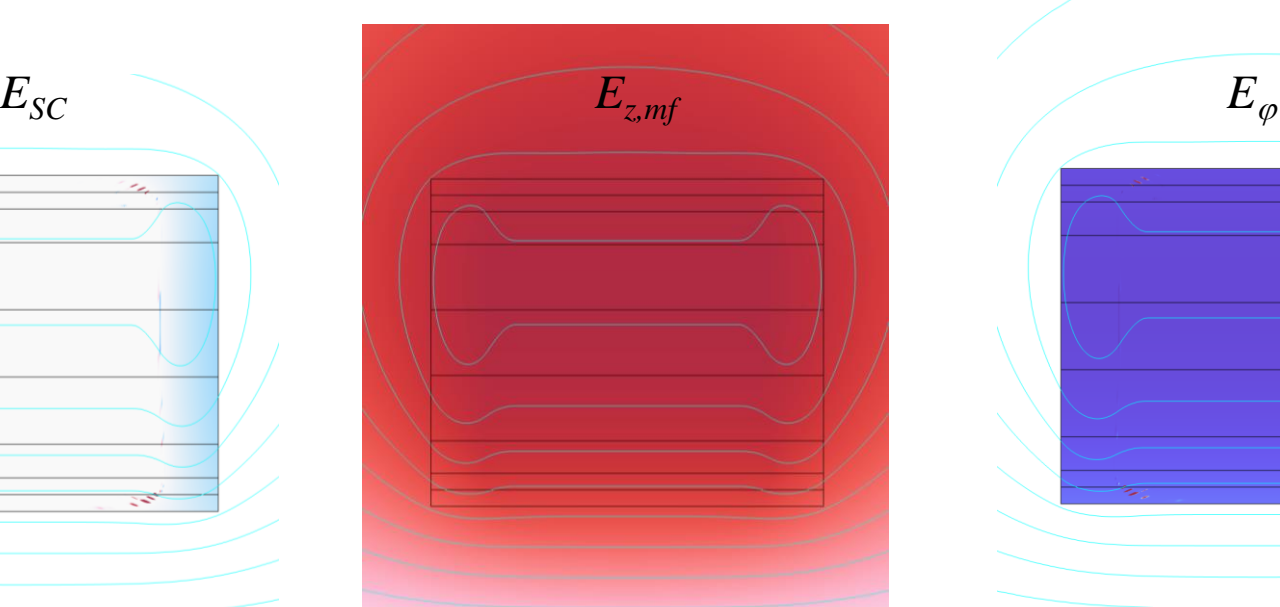

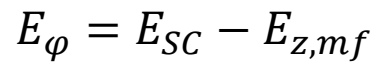

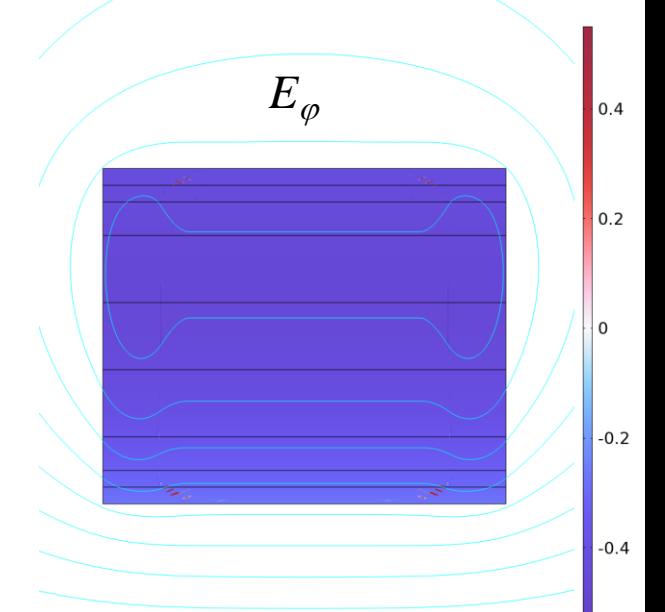

## Novelty

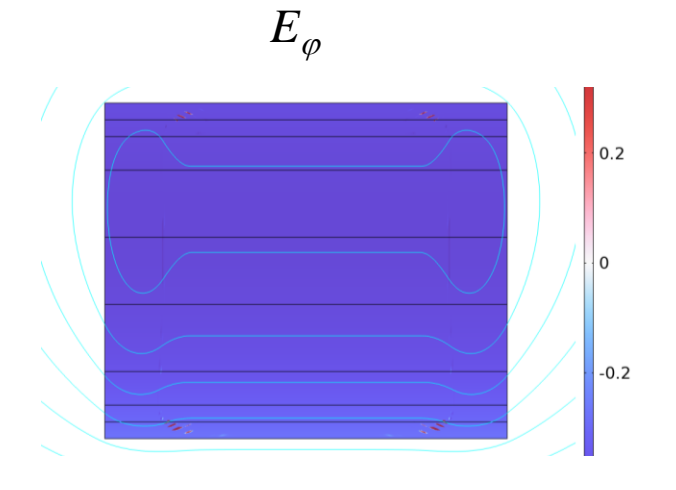

$$
E_{\varphi} = E_{SC} - E_{z,mf} \qquad \text{is}
$$

### constant in each (fictive) turn

similar approach applicable to *H*- fomulation:

$$
E_i = \tilde{E}_{\varphi}(t)|_{i\text{th turn}} = \frac{1}{S_i} \int_{S_i} \left[ E_{\theta}(t, r, z) + \frac{\partial A_{\theta}(t, r, z)}{\partial t} \right] dS
$$

F. Gömöry and J. Sheng.: Two methods of AC loss calculation in numerical modelling of superconducting coils. Supercond. Sci Technol. 30 (2017) 064005

voltage on coil terminations:

$$
U_{\varphi, coil} = \sum_{1}^{N} l_{turn} E_{\varphi}
$$

averaging over coil cross-section

 $(18)$ 

$$
U_{\varphi, coil} = l_{turn} N \overline{E_{\varphi}} = l_{turn} N (\overline{E_{SC} - E_{z,mf}})
$$

representative:  $E_{coil} = \overline{E_{\varphi}}$ 

Voltage signals on the terminations of an HTS magnet modelled in A-T formulation Voltage Signals on the terminations of an HTS magnet modelled in A-T formulation Voltage Signals Workshop/ 10-13 June 2024, Bad Zurzach, Swit

### Novelty

results for 50 Hz,  $I_{max}$  = 560 A

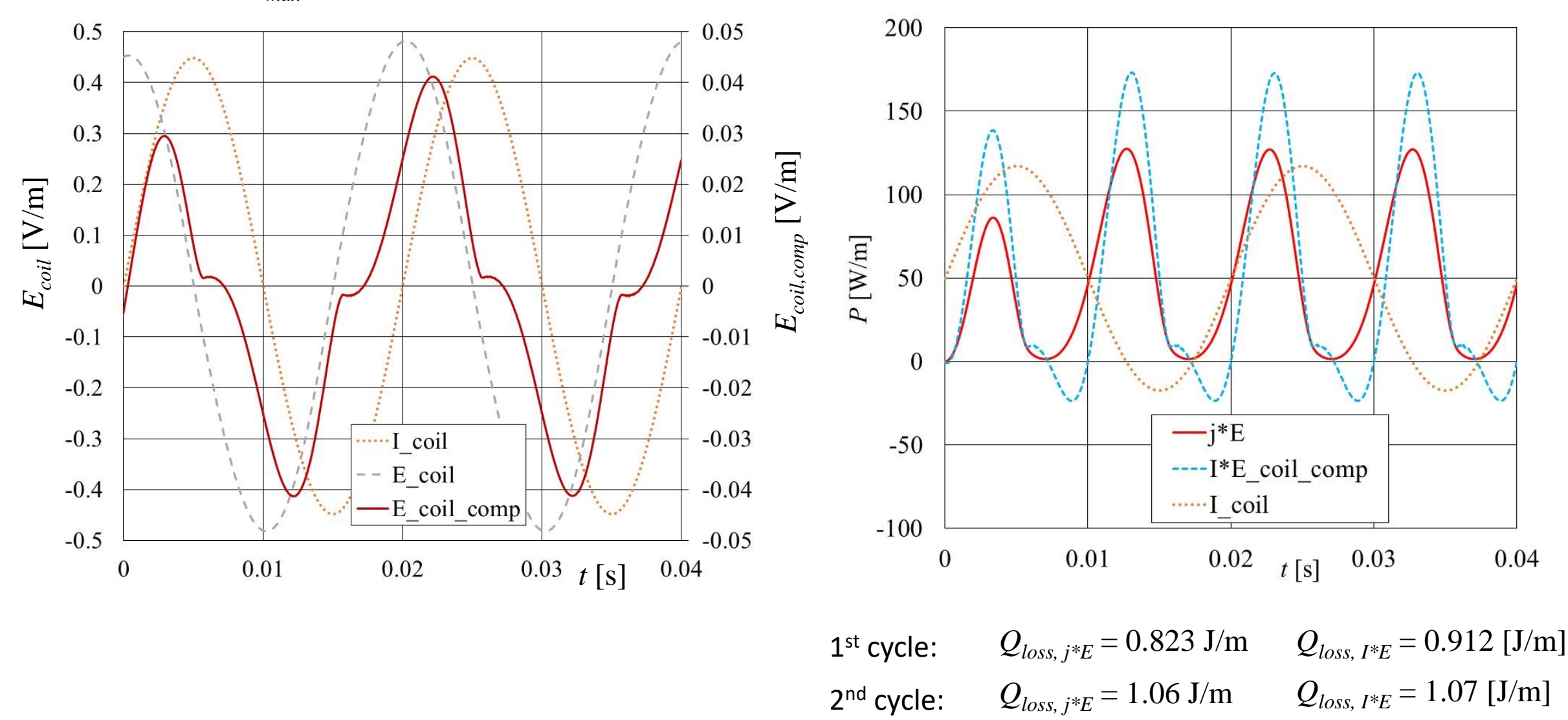

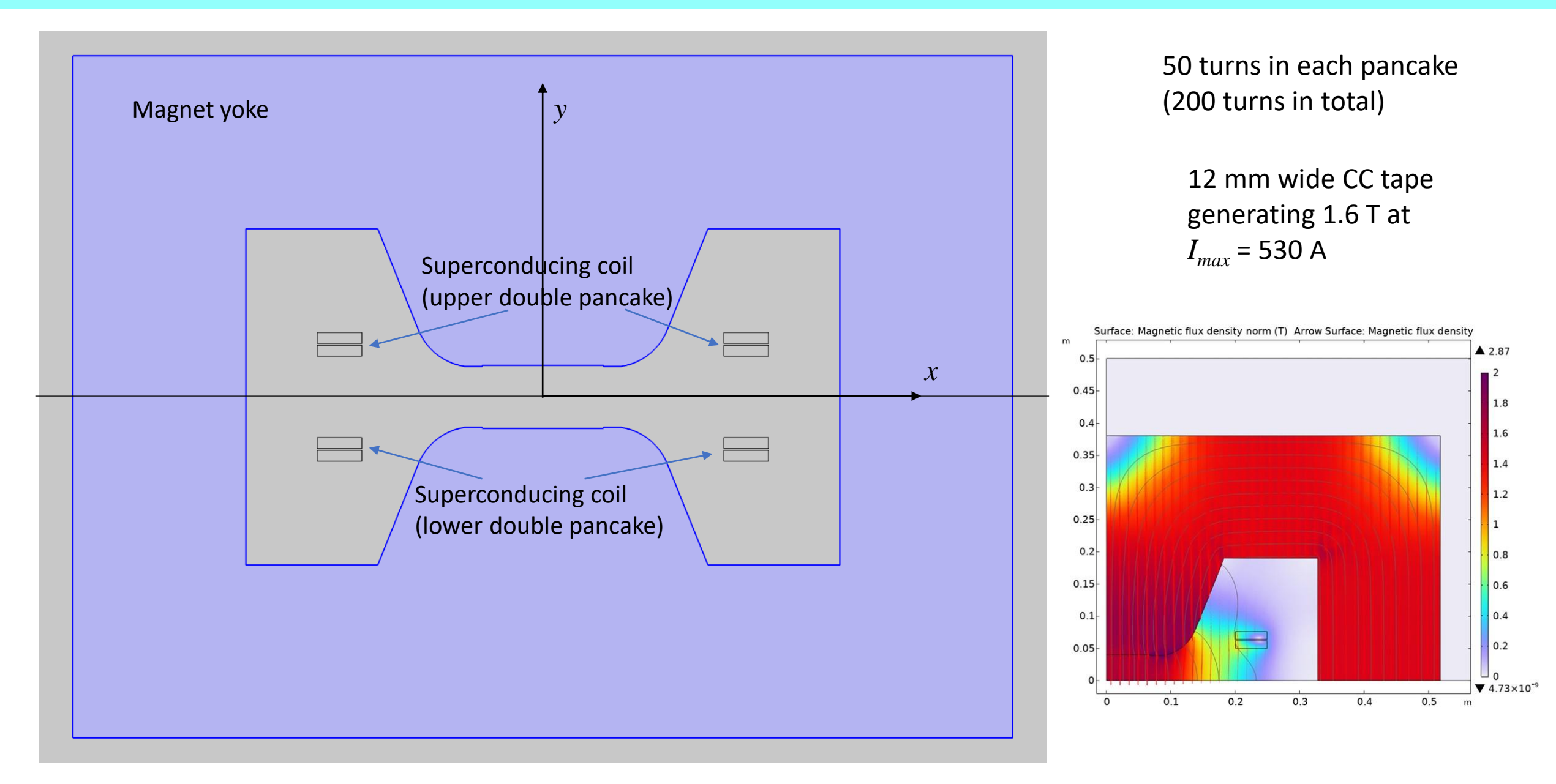

1)  $I_c$  = const. = 1350 A, non-magnetic yoke computations for  $I_{max}$  = 560 A, 50 Hz

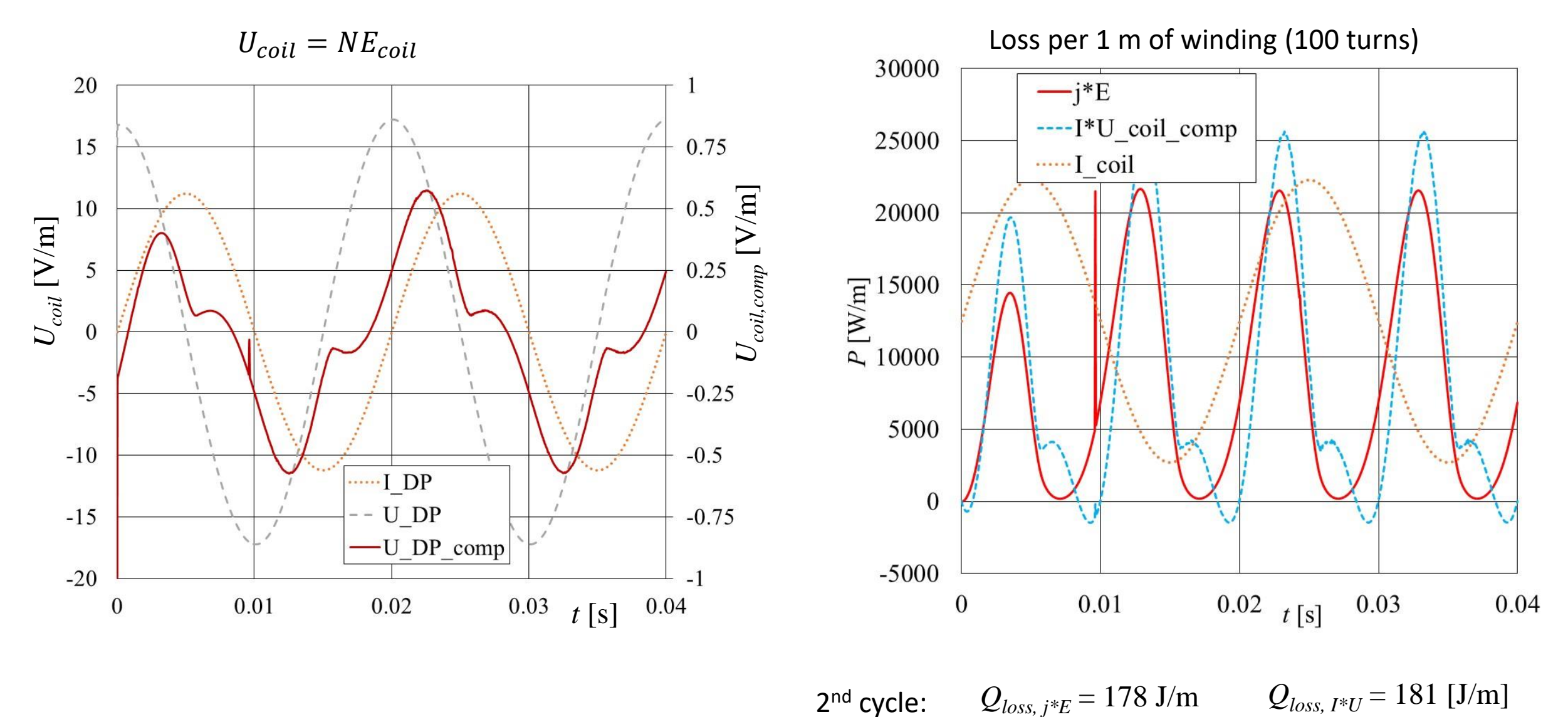

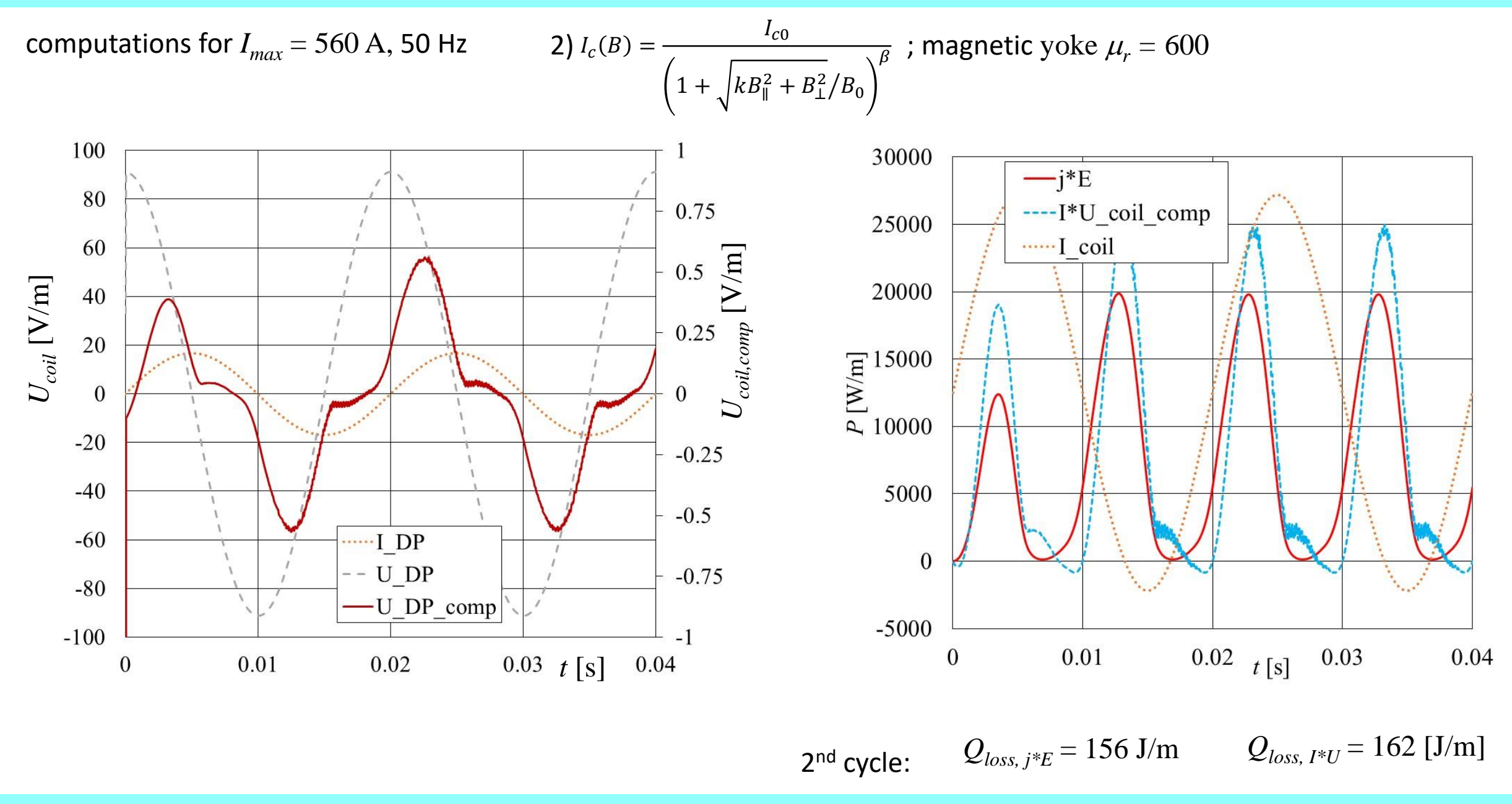

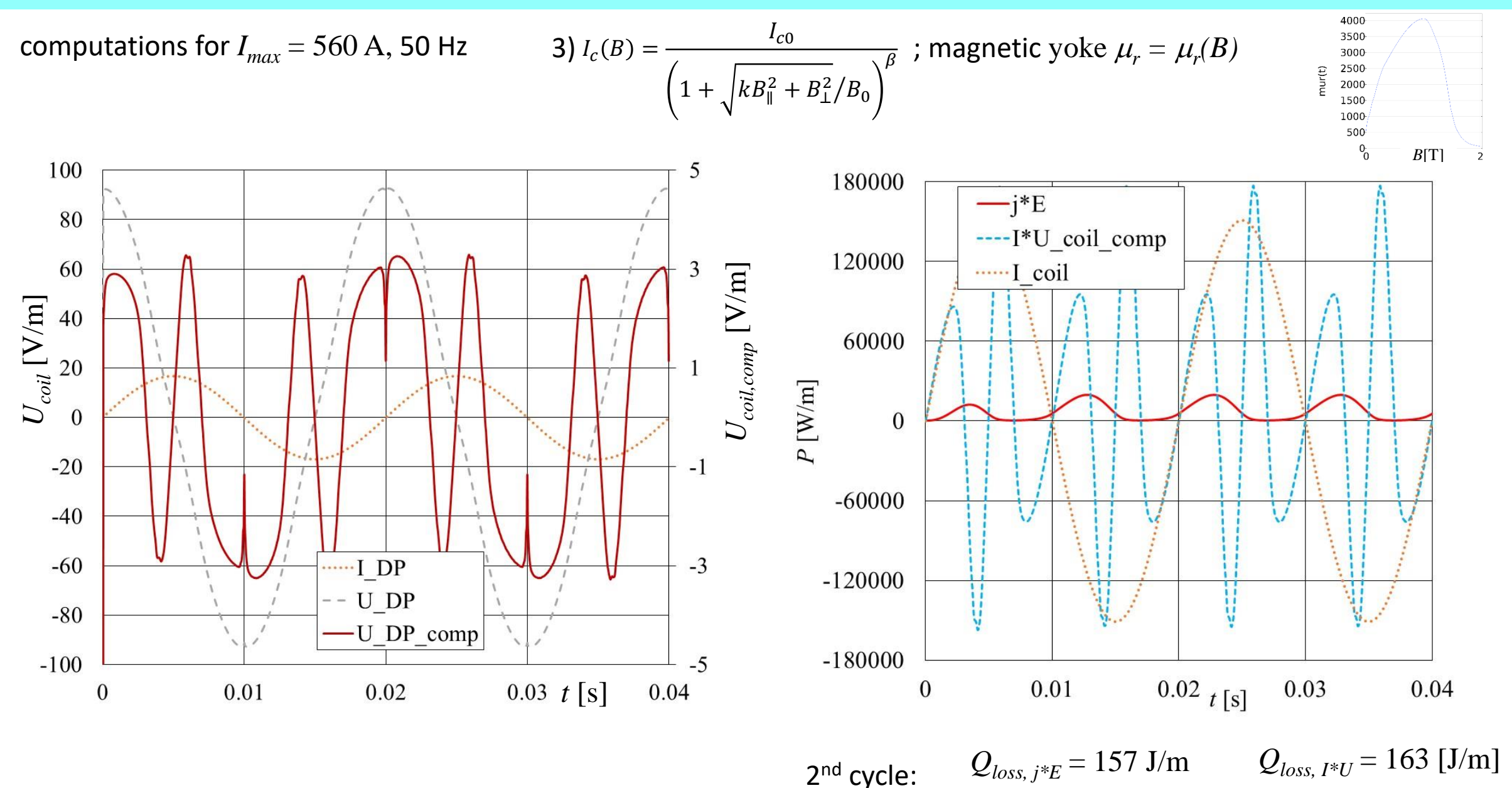

## **Conclusions**

- It is possibe to extract the voltage on terminations of a superconducting CC pancake coil in electromagnetic simulations utilising T-A formulation
- Interpretation of the "loss voltage signal" could provide better insight into coil operation

Thank you

### AC-AC case

Example of using macroscopic quantities derived from numerical model – AC loss in CC tape

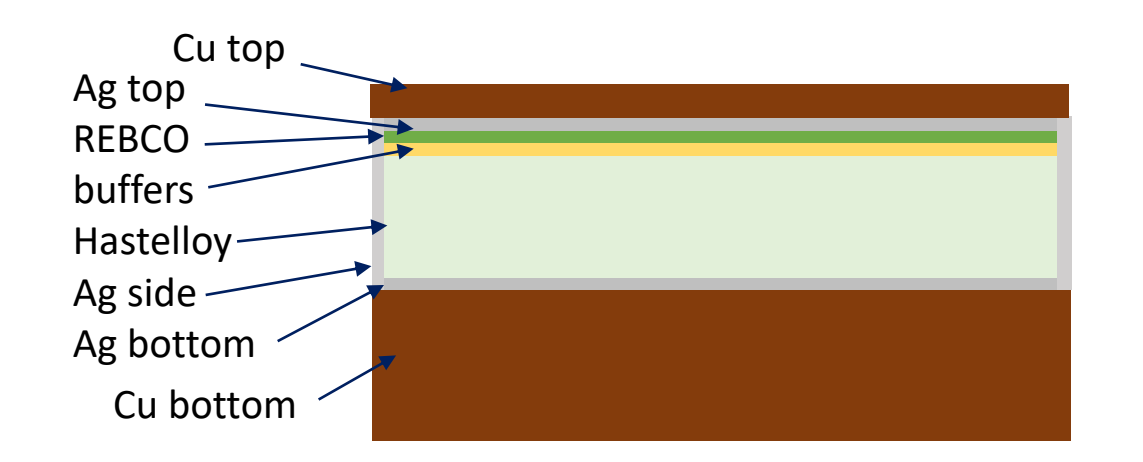

$$
A - \varphi
$$
 formulation in 2D 
$$
\nabla^2 A = \mu_0 j_{loc}
$$

$$
j_{loc} = j_{loc}(E_{loc})
$$

E. Pardo and F. Grilli, F.: Electromagnetic modeling of superconductors. In Numerical modeling of superconducting applications, World Sci Publ. Co. Pte. Ltd., 2023, Chapter 1.1.3

$$
E_{loc} = -\frac{\partial A}{\partial t} - \nabla \varphi
$$

$$
\int_{S} j_{loc} dS = I_{ac}
$$

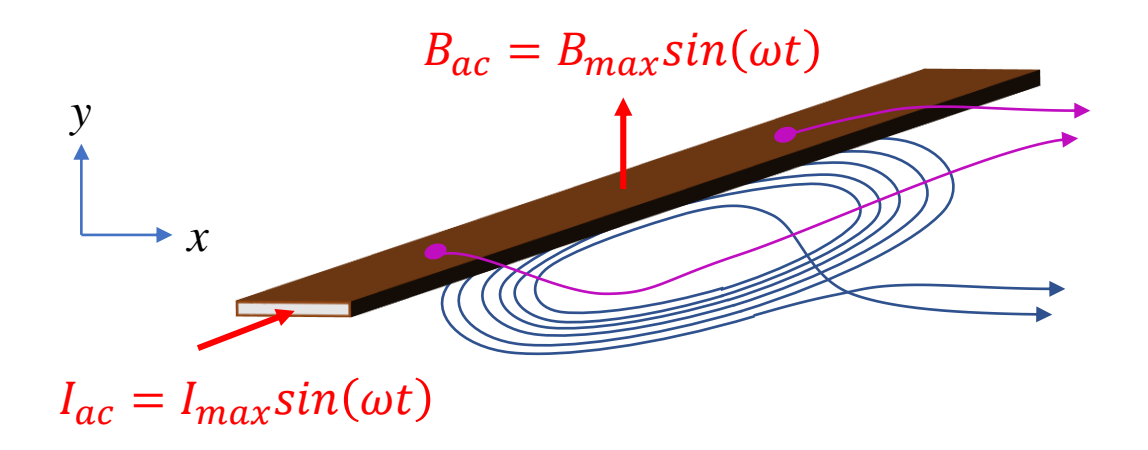

macroscopic (measurable) quantities:

electric field intensity:  $E_{\varphi} = -\nabla \varphi$ 

magnetic moment:

$$
m = \int_{S} x j_{loc} dS
$$

Voltage signals on the terminations of an HTS magnet modelled in A-T formulation Voltage Signals on the terminations of an HTS magnet modelled in A-T formulation Voltage 3024 Modelling Workshop/ 10-13 June 2024, Bad Zurzac

### AC-AC case

Example of using macroscopic quantities derived from numerical model – AC loss in CC tape

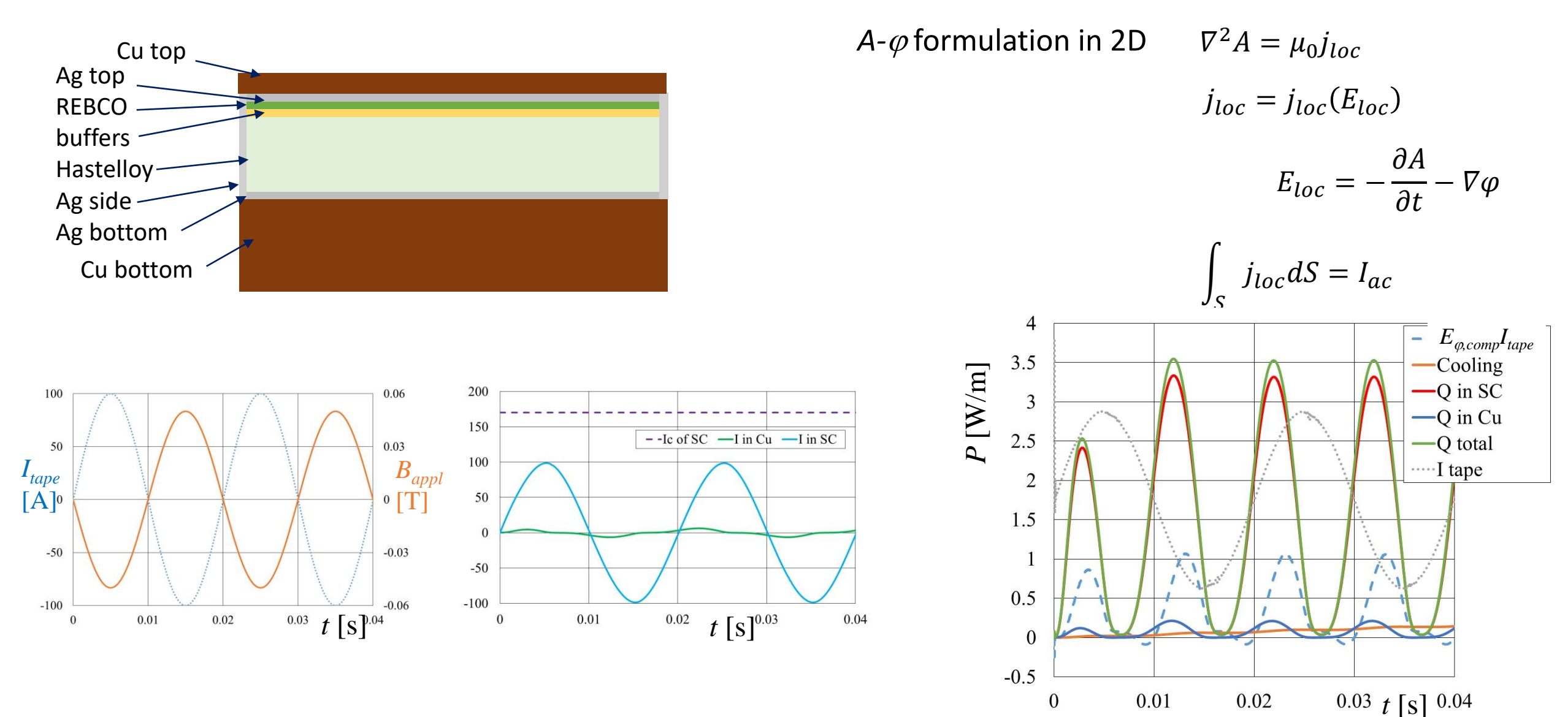

### AC-AC case

Example of using macroscopic quantities derived from numerical model – AC loss in CC tape

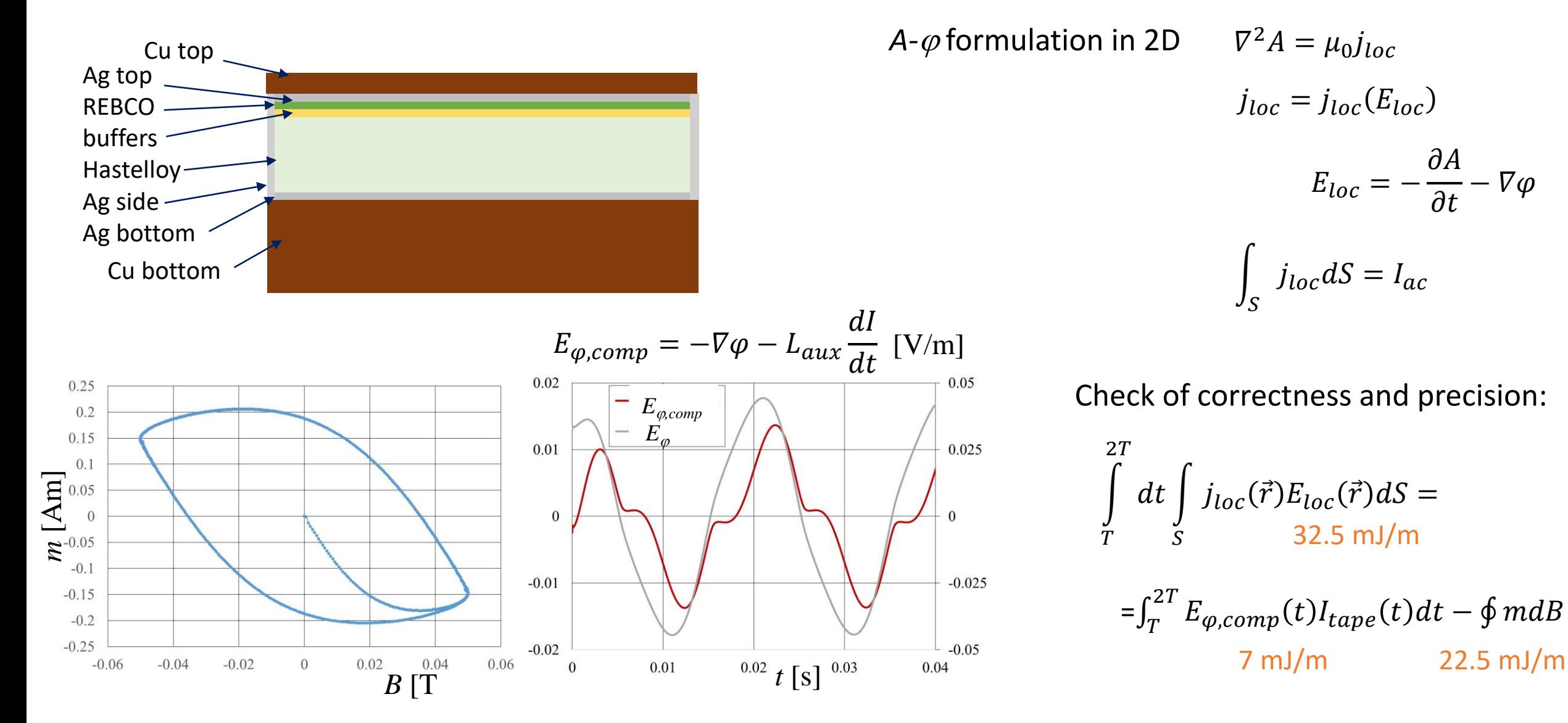

#### Voltage signals on the terminations of an HTS magnet modelled in A-T formulation Voltage Signals on the terminations of an HTS magnet modelled in A-T formulation Voltage 3024 Modelling Workshop/ 10-13 June 2024, Bad Zurzac